# **Inclusion des 2SLGBTQI+ dans le sport :** Comment être une personne alliée

**Special Olympics** Olympiques spéciaux

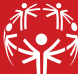

## **Philosophie de l'inclusion d'abord**

Avoir des athlètes, des bénévoles, une équipe d'entraînement, du personnel et un conseil d'administration de plusieurs identités de genre, expressions de genre et orientations sexuelles est une grande fierté pour nous. Voici des façons de faire en sorte que tout le monde se sente bienvenu, en sécurité et inclus chez Olympiques spéciaux.

#### Étapes pour créer un environnement sécuritaire et inclusif face à la diversité sexuelle et de genre

- **1. Respectez le droit des gens de s'auto-identifier.** Respecter l'identité des gens en termes d'expression de genre, d'identité de genre, de sexe et d'orientation sexuelle, c'est la loi1 .
- **2. Les athlètes participent dans la catégorie de genre avec laquelle les athlètes s'identifient.** Il n'est pas nécessaire que l'athlète ait eu recours à l'hormonothérapie ou à une intervention chirurgicale.
- **3. Les gens utilisent les installations, les toilettes et les vestiaires dans lesquels ils se sentent le mieux selon leur identité de genre.** C'est la loi. L'auto-identification et la sécurité des personnes, c'est ce qui compte. Favorisez les toilettes et les vestiaires inclusifs dans les arénas, les piscines et les installations qui sont utilisées.
- **4. Utilisez le pronom et le nom que la personne choisit.** Si vous connaissez moins bien les pronoms qu'une personne utilise, cherchez-les sur internet pour en apprendre davantage et exercez-vous ensuite à les utiliser.
- **5. Respectez le droit à la vie privée des gens.** Les gens ne sont pas tenus de révéler leur orientation sexuelle, leur identité de genre ou leur histoire à moins qu'il n'y ait une raison impérieuse. Lorsque l'identité de genre et les documents (p. ex. passeport, permis de conduire) ne correspondent pas et sont requis pour un voyage (p. ex. avion, train), Olympiques spéciaux Canada demandera à l'athlète et/ou au parent ou à la personne tutrice la meilleure façon d'apporter son soutien. Lors de tout processus de vérification, il est primordial de s'assurer que la confidentialité de l'athlète est protégée.
- **6. Utilisez un langage inclusif qui fonctionne pour tout le monde.** Assurez-vous d'inclure tous les genres et dites par exemple : « Bienvenue tout le monde » au lieu de « Bienvenue mesdames et messieurs » ou « garçons et filles ». Utilisez le terme partenaire au lieu de « femme », « mari », « blonde », « chum » pour éviter de faire des suppositions sur l'orientation sexuelle d'une personne. Assurez-vous d'inclure tous les genres et évitez de présumer que vous connaissez le genre d'une personne en disant : « Puis-je vous aider » au lieu de « Puis-je vous aider, Monsieur » ou « Puis-je vous aider, Madame » ou « Mademoiselle ». Lorsque vous savez comment une personne désire qu'on s'adresse à elle, utilisez le terme qu'elle préfère.

1 Les codes/lois fédéraux, provinciaux et territoriaux des droits de la personne prévoient des motifs de discrimination fondée sur l'identité de genre, le sexe et l'orientation sexuelle. L'expression de genre fait aussi partie de cette liste dans tous les codes/lois des droits de la personne sauf ceux du Manitoba, de la Saskatchewan et des Territoires du Nord-Ouest.

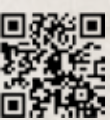

**Respectez le droit des gens de s'autoidentifier**

## **Soyez une personne alliée**

#### *Voici différentes façons de créer un point milieu :*

- Sur Mac OS X, appuyez sur  $\infty$  Opt, sur  $\hat{\parallel}$  Shift et sur 9
- Sur PC, activez le pavé numérique avec la touche Verr Num et appuyez simultanément sur ALT et 0183 sur le pavé numérique

Dans Microsoft Word, cliquez d'abord sur « Insertion », sur « Symbole », puis sur « · »

- **7. Portez attention aux terminaisons genrées et rendez-les inclusives.** Lorsque vous utilisez des mots avec une terminaison genrée, adoptez le style inclusif qui montre que tous les genres sont inclus (c.-à-d. femme, homme, personne non-binaire, etc.). Il consiste à inclure les formes masculine et féminine dans un même mot en mettant un point milieu (aussi appelé point médian) entre le suffixe masculin et le suffixe féminin (p. ex., « un·e participant·e » au singulier et « des participant·e·s » au pluriel). Le point milieu peut être mis en exposant comme ceci « · » ou être simplement représenté par le point traditionnel comme cela « . ». Lorsque c'est possible, choisissez des mots qui n'ont qu'une seule forme, qui ne varient pas, peu importe le genre comme membre ou personne.
- **8. Soyez une personne alliée et exprimez-vous.** Si vous entendez des paroles ou voyez des gestes discriminatoires, remédiez à la situation. Si vous avez l'occasion de faire d'Olympiques spéciaux un mouvement plus sûr et inclusif, saisissez-la. Nous avons la responsabilité individuelle et collective de nous assurer que tout le monde se sent respecté, en sécurité et inclus.

Que dois-je faire si une personne me révèle son orientation sexuelle ou son identité de genre?

*Le dévoilement, c'est lorsqu'une personne vous révèle son orientation sexuelle ou son identité de genre. Souvenez-vous que c'est un honneur lorsqu'une personne choisit de partager avec vous cette information importante à son sujet.* 

- **1. Faites preuve d'ouverture et apprenez.** Rappelez-vous que vous n'avez pas besoin de comprendre pleinement l'identité et la situation d'une personne pour lui montrer votre respect et votre soutien. Chaque personne connaît mieux que quiconque sa propre identité.
- **2. Respectez la vie privée des gens.** Ne partagez jamais de détails sur l'identité d'une personne (même avec les membres de sa famille), à moins que la personne vous ait clairement donné la permission de le faire.
- **3. Mettez la personne en contact avec des ressources de soutien utiles.** Si vos croyances vous empêchent de bien accueillir la personne, mettez-la en contact avec une personne qui saura se montrer positive et faire preuve de soutien.

*Pour plus d'information, y compris « Inclusion des 2SLGBTQI+ dans le sport : Termes clés pour comprendre », écrivez à* **info@specialolympics.ca**

**Protégez la vie privée des gens**

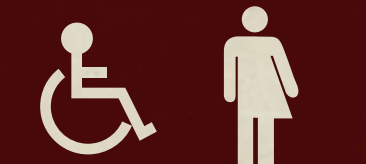

 **TOILETTE INCLUSIVE**

### **Tout le monde peut utiliser cet espace.**

Nous respectons le droit de chaque personne de choisir la toilette qui lui convient.

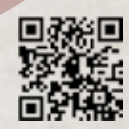